### Convolutional Neural **Networks**

Jonathon Hare Vision, Learning and Control

University of Southampton

Many pictures used here are from https://github.com/vdumoulin/conv\_arithmetic

### *a little history of* VISION

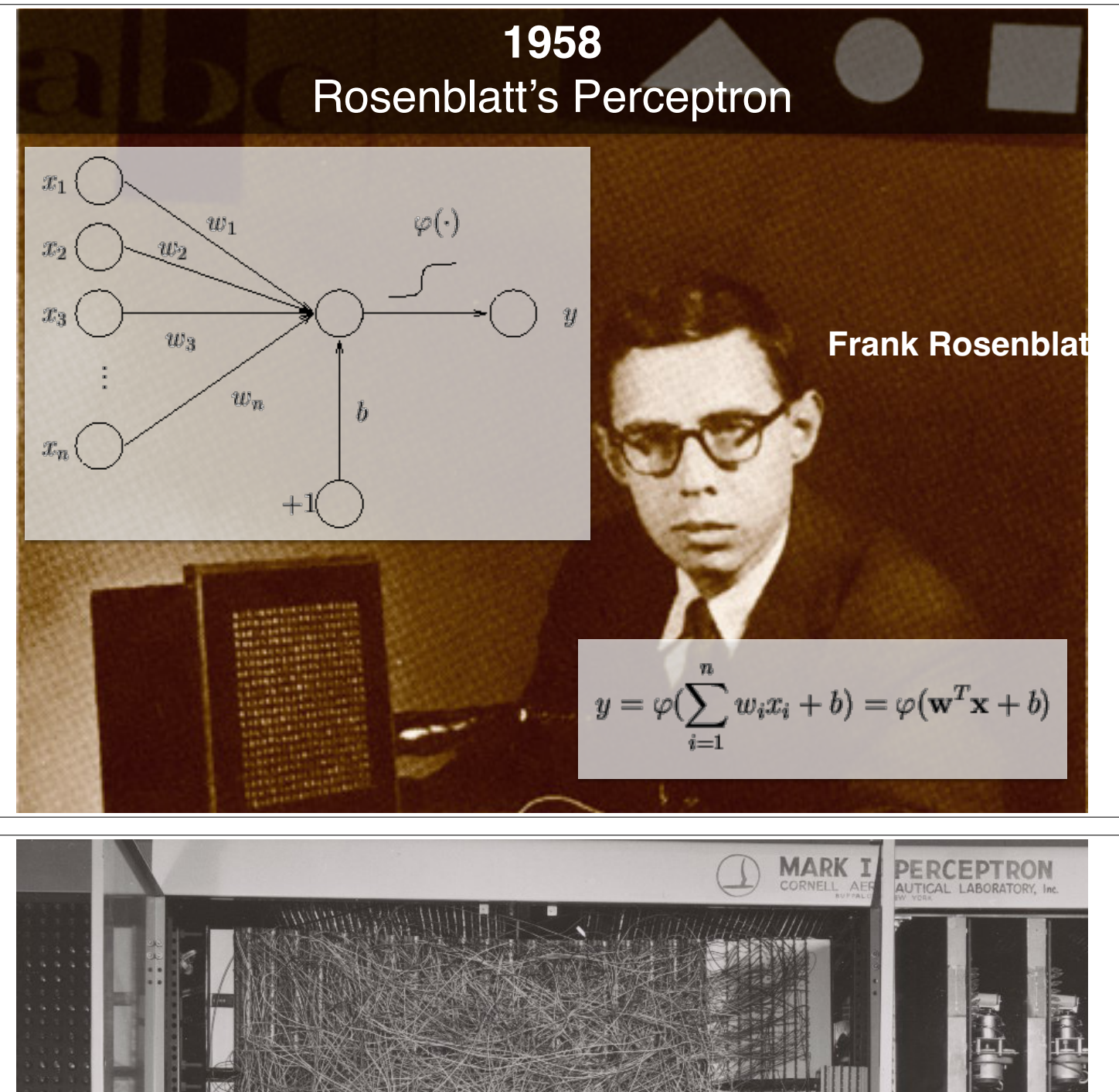

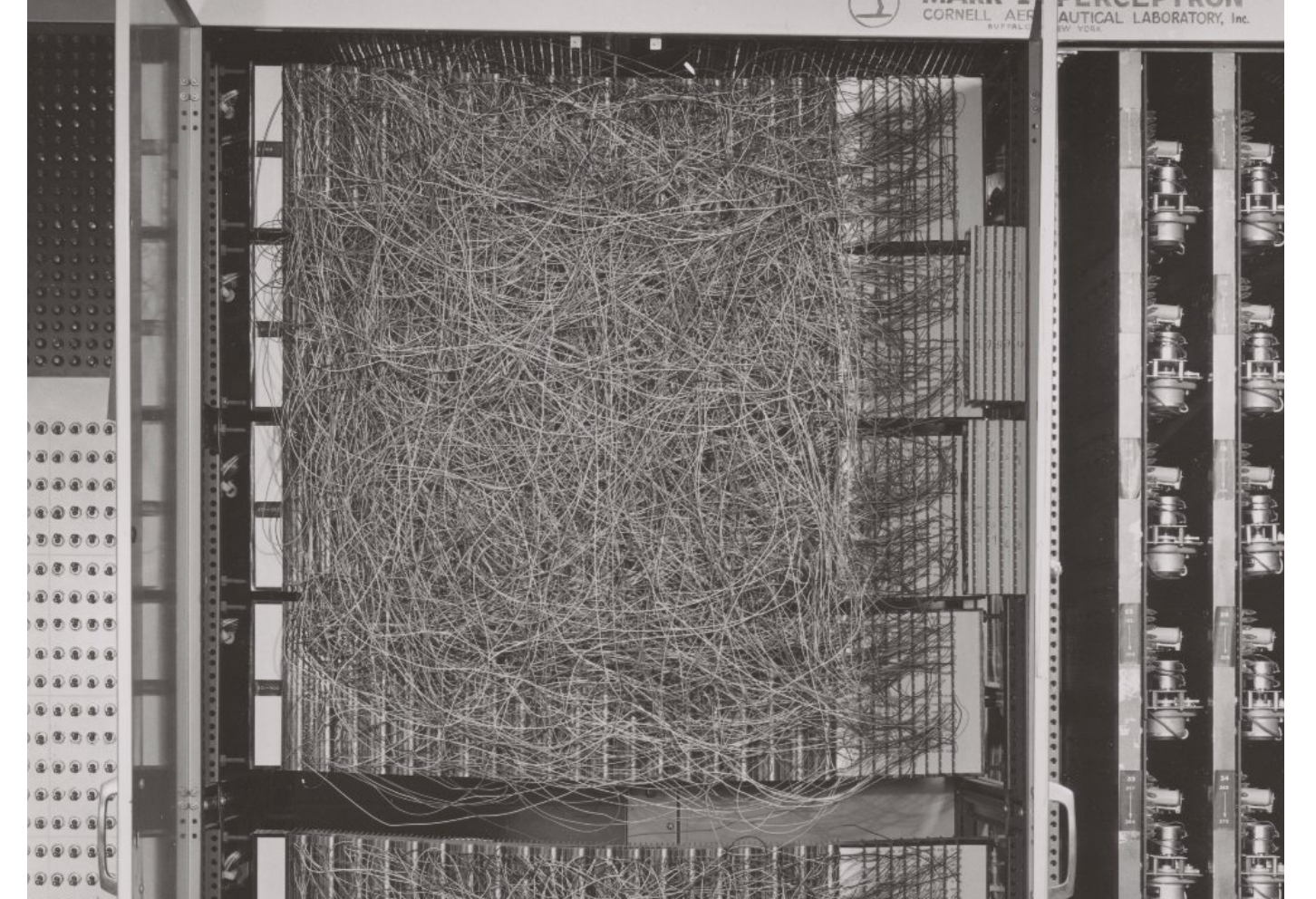

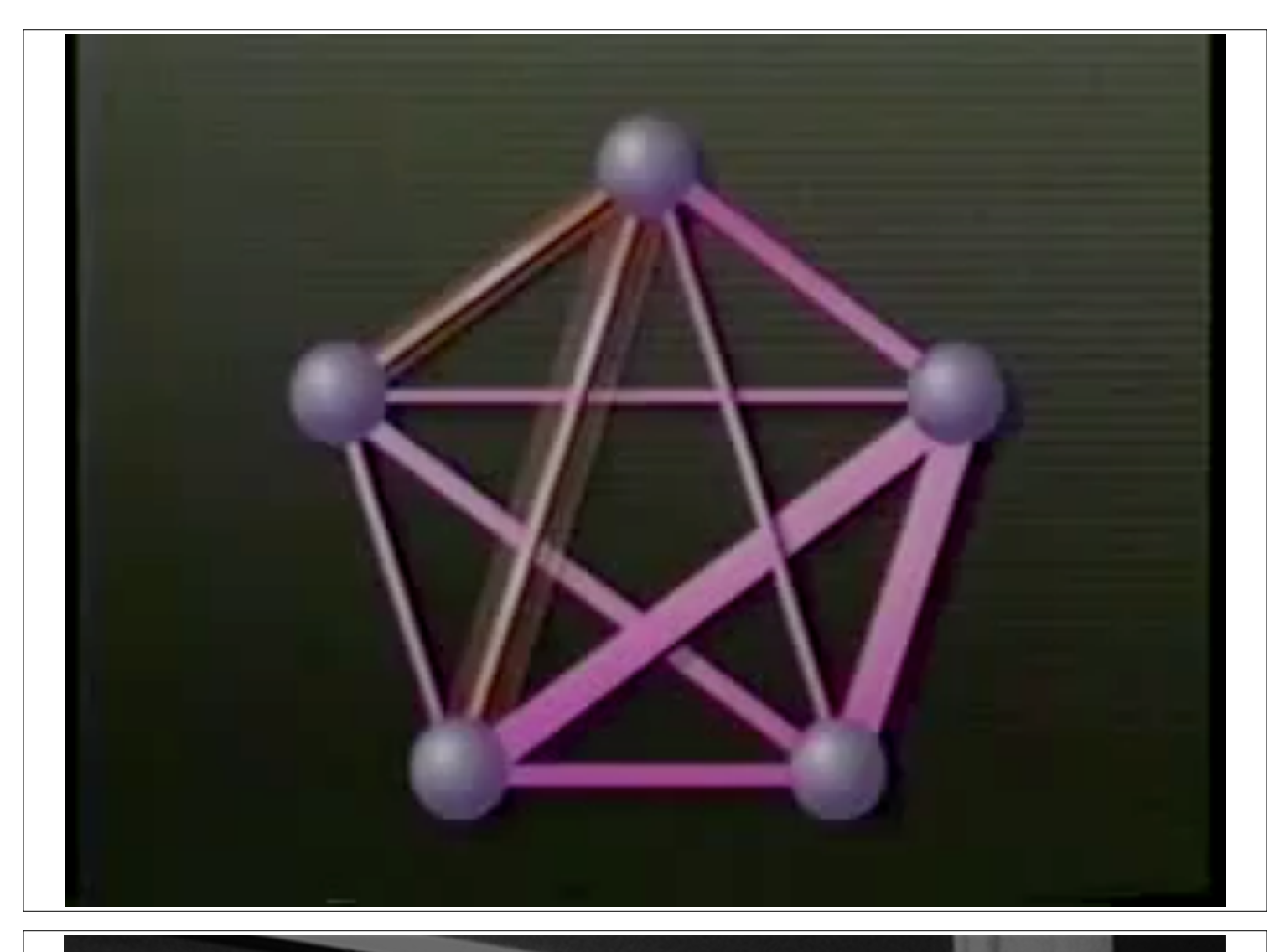

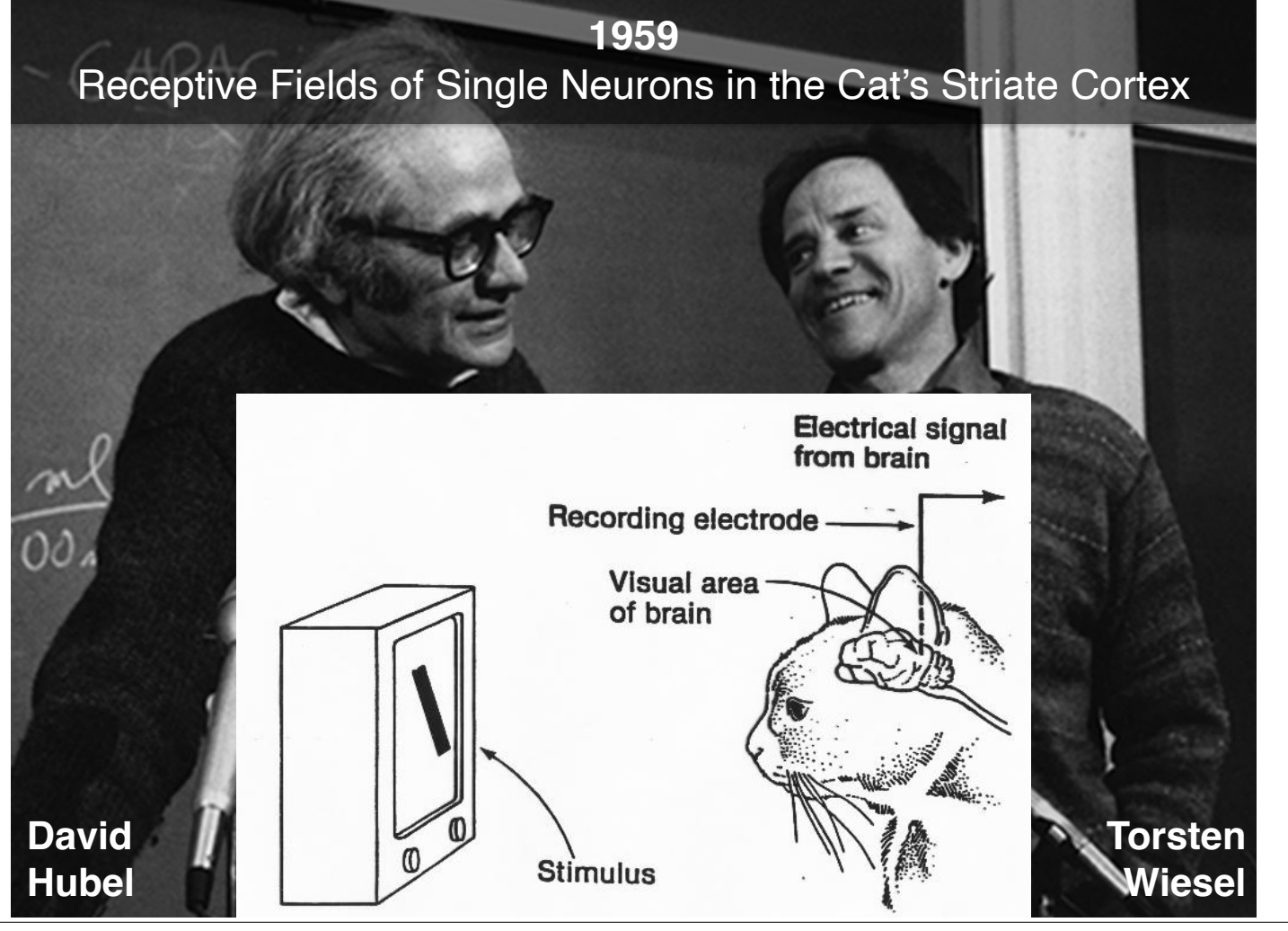

#### **1970** Is vision innate or acquired?

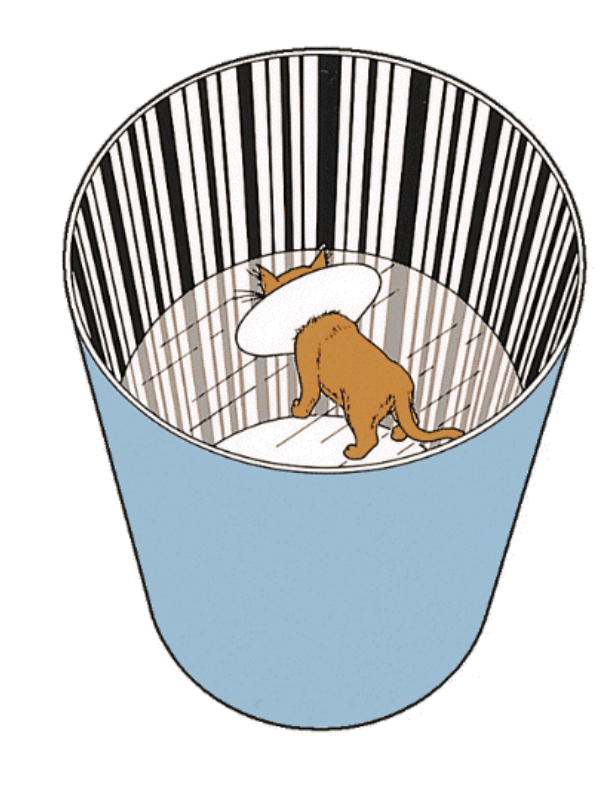

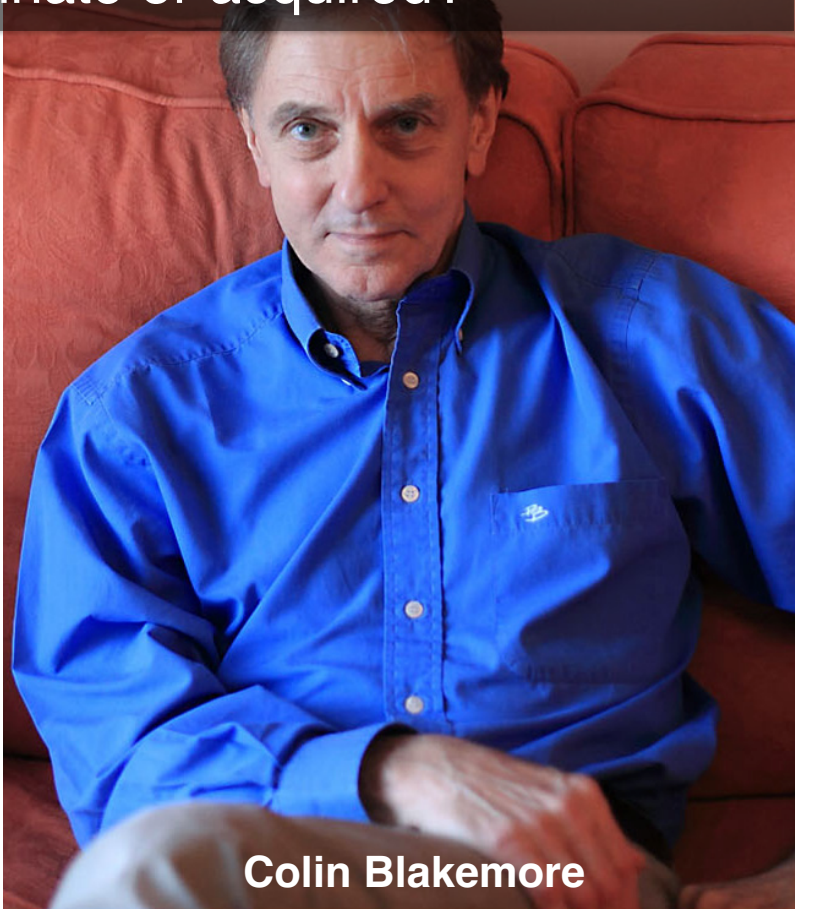

•

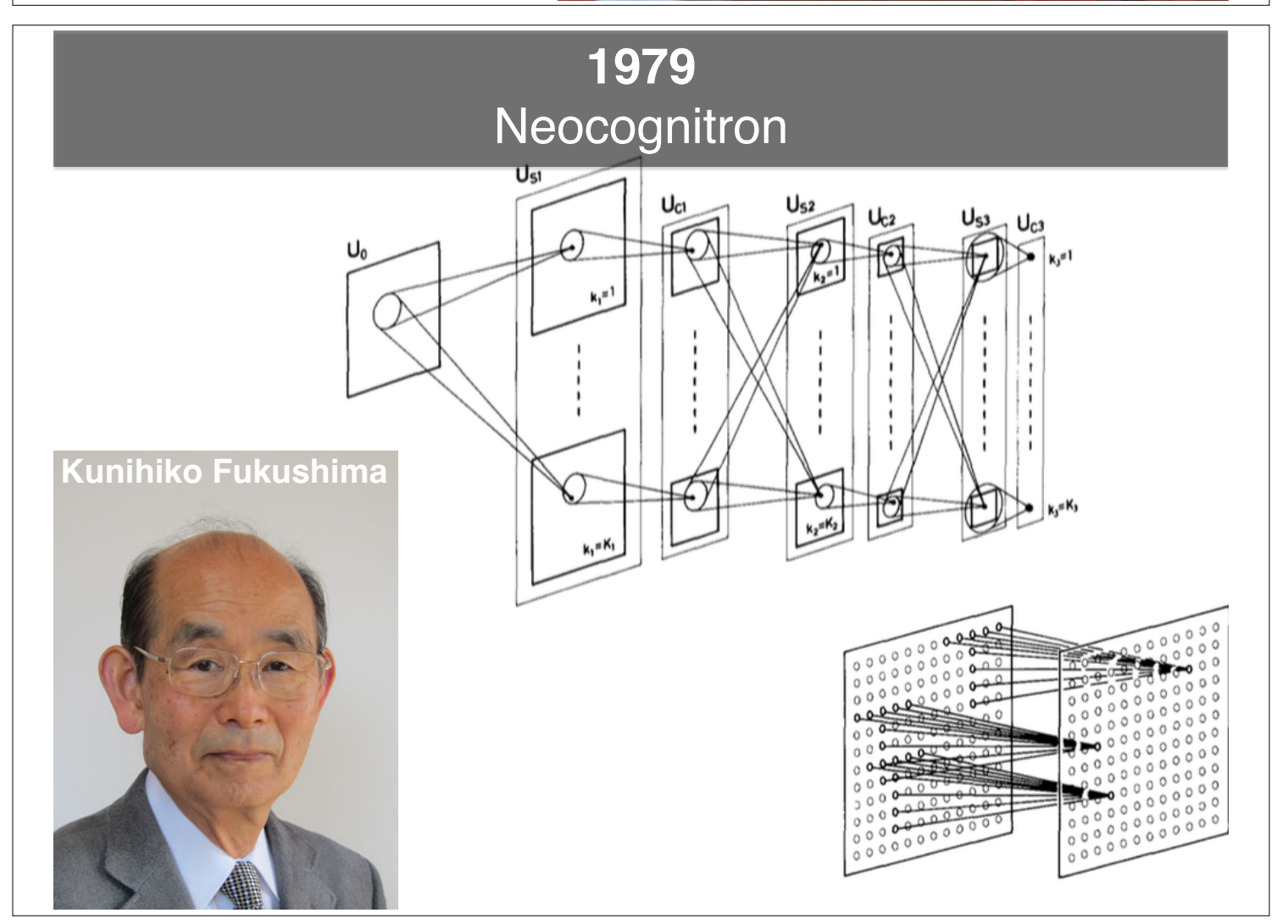

#### **1998** LeNet-5: Convolutional Neural Networks

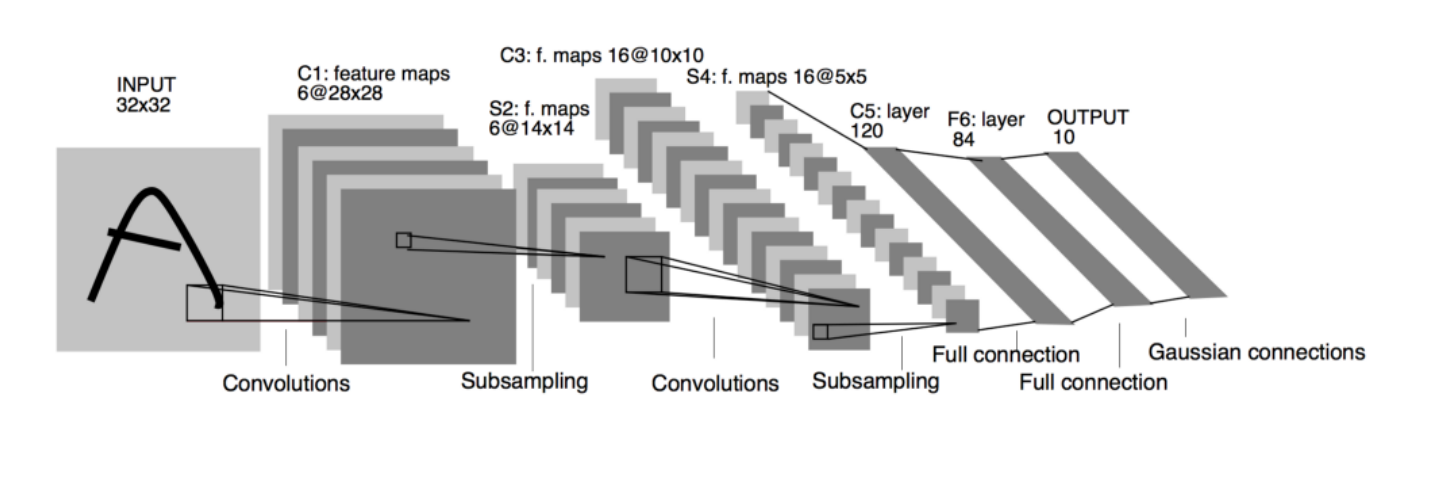

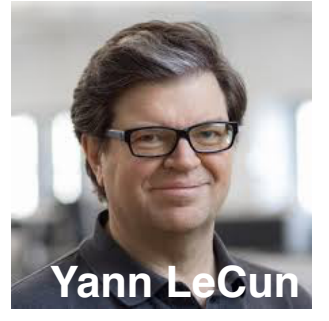

### *Important Concept 1:*  Receptive Fields

- Parts of the visual system consist spatially local connections being fed into the neurons
	- In such a scenario, we can think about the Receptive Field (RF) of a neuron

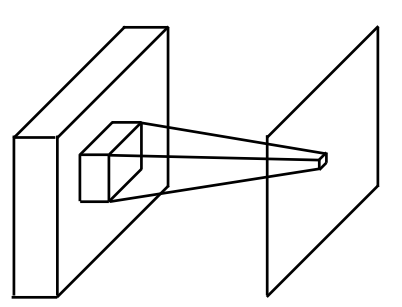

#### *Important Concept 2:* **Equivariance**

- A function *f*(*x*) is **equivariant** to a function *g* if  $f(g(x)) = g(f(x))$ 
	- If the input changes, the output changes the **same** way

#### *Important Concept 3:*  Translational Equivariance

- Consider what would happen if you had grids of neurons with their own receptive fields, but with **shared weights**.
	- Each neuron would respond in the same way to a given stimulus within its RF
	- If an input stimulus were moved over the grid, then the outputs of the neurons would *move* in the same way
		- This is **translational equivariance** and this is the key property of a 'Convolutional Layer' in a network

#### Signal Processing: Convolution and Cross-Correlation

- Convolution is an element-wise multiplication in the Fourier domain (*c.f. Convolution Theorem*)
	- $f * g = \text{ifft}(fft(f), fft(g))$
	- Whilst *f* and *g* might only contain real numbers, the FFTs are complex (*real* + *imag*j)
		- Need to do **complex multiplication**!

 $(x + yi)(u + vi) = (xu - yv) + (xv + yu)i$ 

### Template Convolution

• In the time domain, convolution is:

$$
(f * g)(t) \stackrel{\text{def}}{=} \int_{-\infty}^{\infty} f(\tau) g(t - \tau) d\tau
$$

$$
= \int_{-\infty}^{\infty} f(t - \tau) g(\tau) d\tau.
$$

- **• Notice that the image or kernel is "flipped" in time**
	- Also notice that the is no normalisation or similar

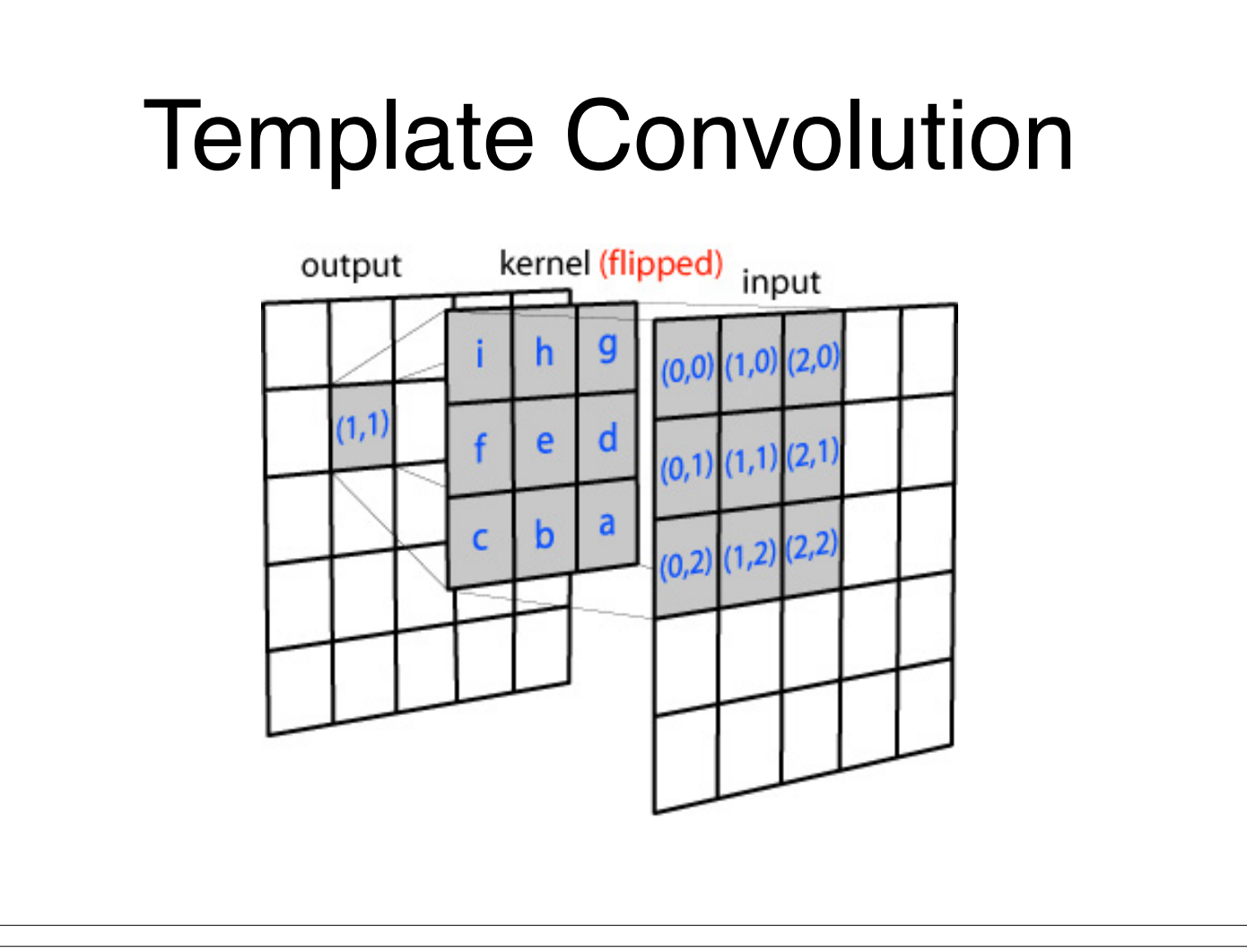

#### What if you don't flip the kernel?

- Obviously if the kernel is symmetric there is no difference
- However, you're actually not computing convolution, but another operation called cross-correlation

$$
(f \star g)(\tau) \stackrel{\text{def}}{=} \int_{-\infty}^{\infty} f^*(t) \ g(t + \tau) \, dt,
$$

- represents the complex conjugate
- (you can compute this with the multiplication of the FFTs just like convolution: iFFT(FFT(f)\* . FFT(q))

### "Convolution" in Neural Networks

- **• Important Concept 4:** "Convolution" in the neural network literature almost always refers to an operation akin **crosscorrelation**
	- An element-wise multiplication of learned weights across a receptive field, which is repeated at various positions across the input.
	- Normally, we also add an additional *bias term*
		- Most often a single one (for each *kernel*), but could be one for each spatial position.
	- There are also other parameters of these "convolutions"…

# Convolutional Layers

- In a convolutional layer, we have multiple kernels or filters which are learnt (plus the biases)
	- Each filter produces a single "Response Map" or "Feature Map" which are stacked together as "channels" of the resultant output tensor

#### Efficient Computation of **Convolutions**

- Classical theory would suggest that the most efficient way to compute convolution (or cross-correlation) is via the Fourier transform if the kernels are larger
	- Or via direct spatial-domain implementation for small kernels
- In neural networks we need to be able to compute many convolutions on a single input as quickly as possible
	- We have specialised multi-core hardware and efficient GEneral Matrix Multiply (GEMM) in BLAS to help though…

#### Convolution as a Matrix Multiplication

• The convolution operation can be expressed as a matrix multiplication if either the kernel or the signal is manipulated into a form known as a Toeplitz matrix:

$$
y = h * x = \begin{bmatrix} h_1 & 0 & \dots & 0 & 0 \\ h_2 & h_1 & \dots & \vdots & \vdots \\ h_3 & h_2 & \dots & 0 & 0 \\ \vdots & h_3 & \dots & h_1 & 0 \\ h_{m-1} & \vdots & \dots & h_2 & h_1 \\ h_m & h_{m-1} & \vdots & \vdots & h_2 \\ 0 & h_m & \dots & h_{m-2} & \vdots \\ 0 & 0 & \dots & h_{m-1} & h_{m-2} \\ \vdots & \vdots & \vdots & h_m & h_{m-1} \\ 0 & 0 & 0 & \dots & h_m \end{bmatrix} \begin{bmatrix} x_1 \\ x_2 \\ x_3 \\ \vdots \\ x_n \end{bmatrix}
$$

- For 2D convolution one would use a "doubly block circulant matrix"
- **• Important Concept 5: convolution is a linear operator**

### N-d Tensor Convolution

- In neural networks we want to expand our use of convolutions to work with tensors of any number of dimensions
	- If the input is say  $C \times H \times W$ , where C is the "channels" dimension and H & W are the spatial dimensions, we would define a convolutional kernel of size C x K x L

# N-d Tensor Convolution

- We also don't typically want a single kernel, but rather many
	- Each one acting as a feature detector producing a feature map
	- We can just add another dimension to the kernel tensor to incorporate convolution with all kernels in one operation:

$$
Z_{i,j,k} = \sum_{l,m,n} V_{l,j+m-1,k+n-1} K_{i,l,m,n}
$$

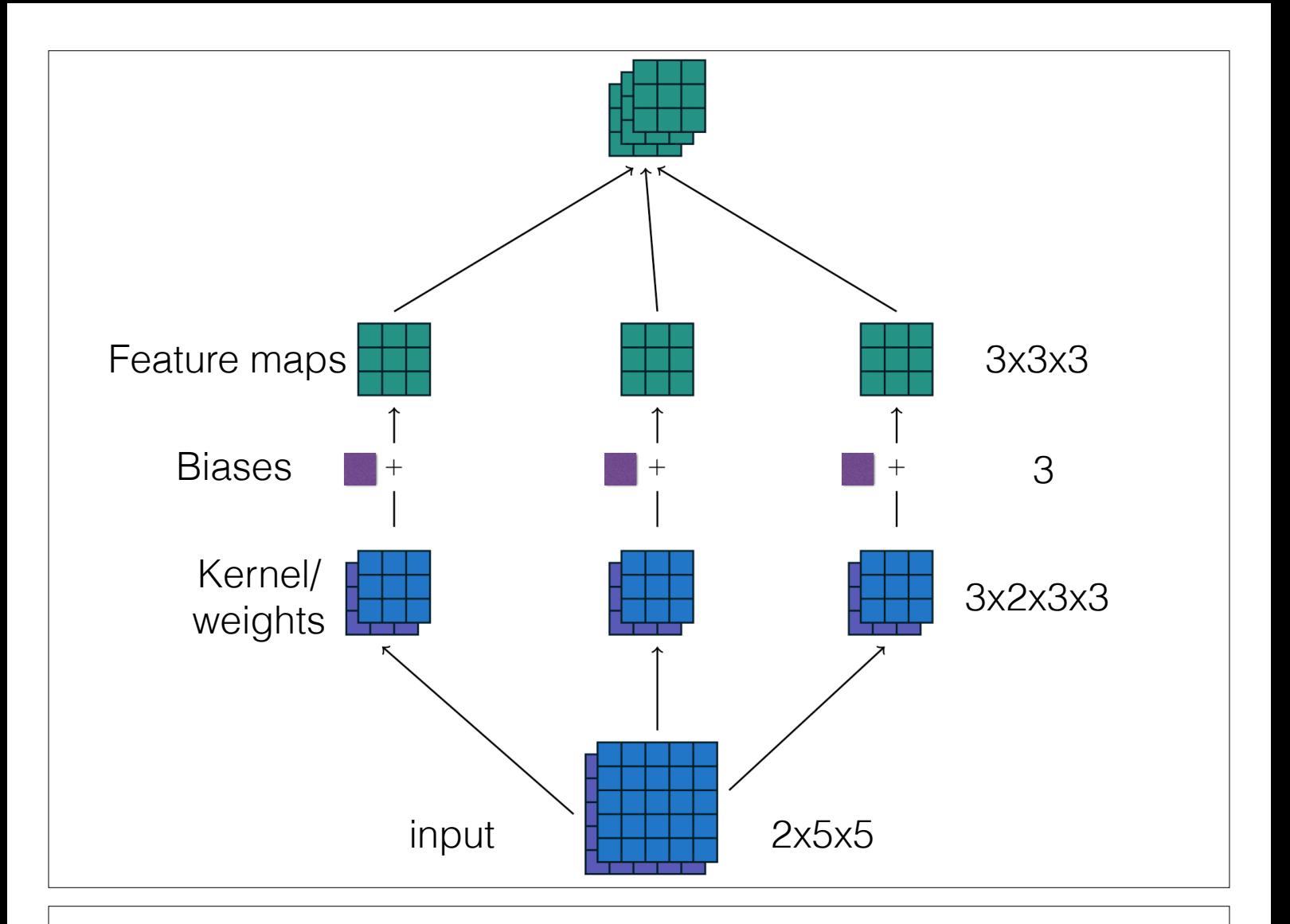

# Data Types

• Convolutions are applied to many dimensionalities and types of data - for example:

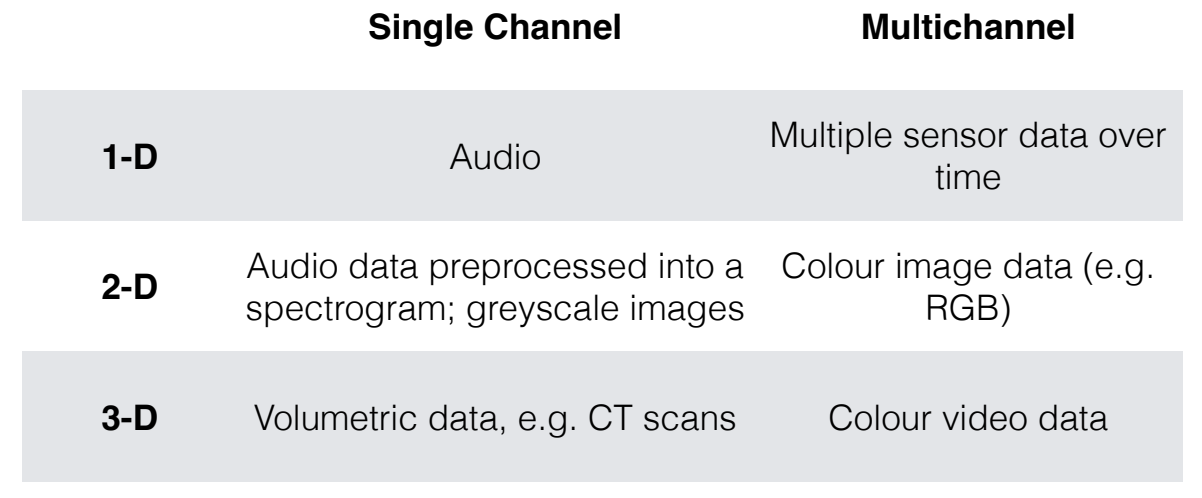

#### Convolutional Layer Parameters

- The core parameters of a convolution are:
	- The dimensionality (is it 1-D, 2-D, 3-D in the spatial sense?)
	- The spatial extent of the kernel(s)
	- The number of kernels (or output channels)

### 2d convolutions, kernel size=(1,1)

- 1x1 convolutions are a common place operation, but might seem non-sensical at first
	- They do not capture any local spatial information
	- They are used to change the number of channels without affecting the spatial resolution

# Padding

- What happens to a convolution at the edges of its spatial extent?
	- In signal processing, using the Fourier transform the "image" wraps around, so the output is the same size as the input
	- In spatial convolution if we do nothing, the output will be smaller…
		- So, we often use zero-padding to retain the size

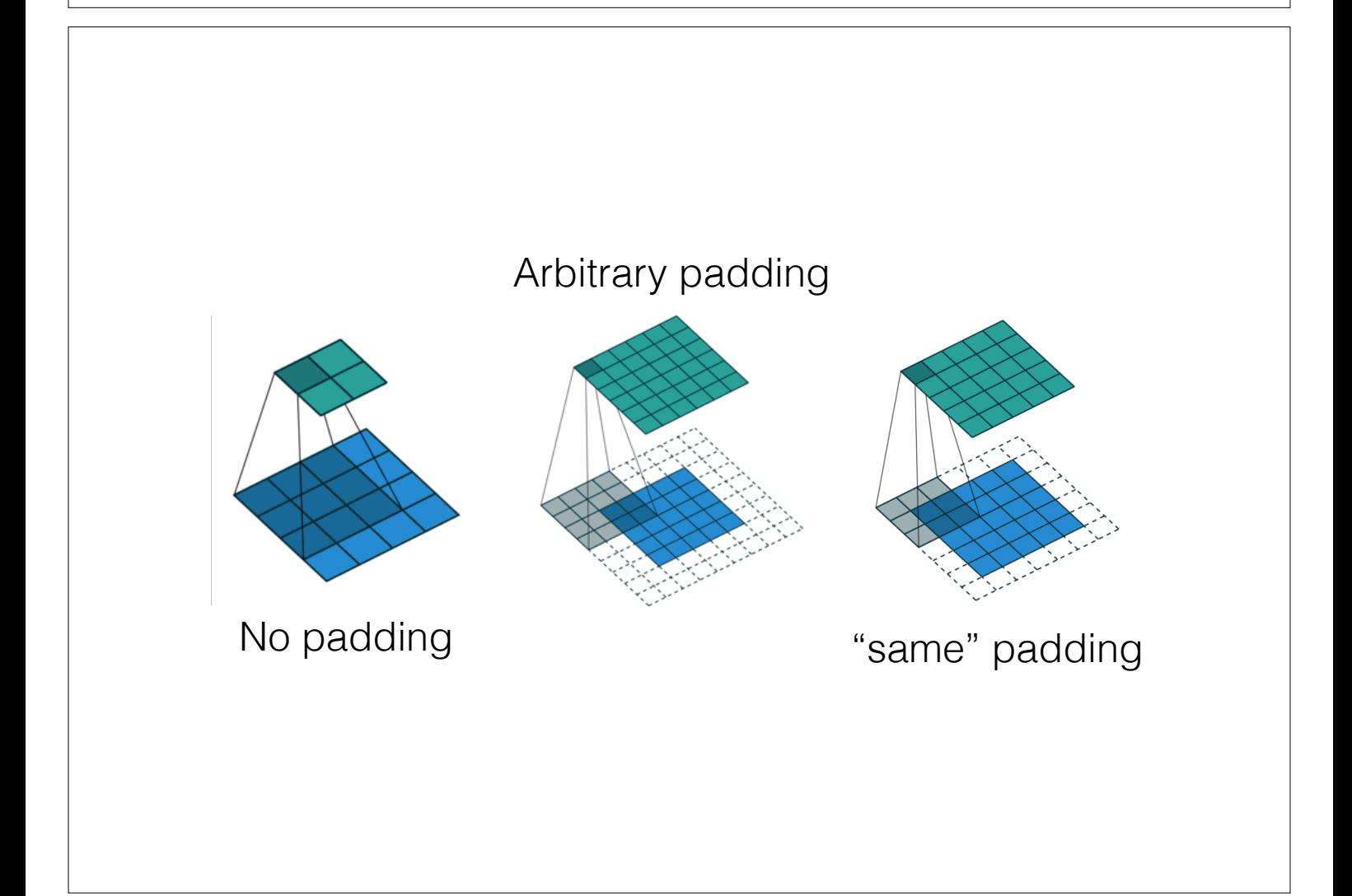

# **Striding**

• Convolution is expensive… could we make it cheaper by skipping over positions?

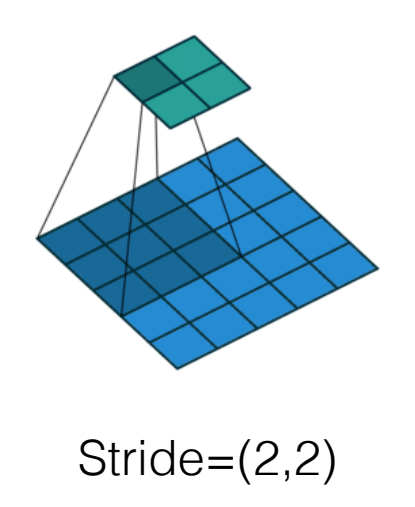

### Fractional Striding/ Transpose Convolution

- What if we consider *fractional* strides between 0 and 1?
	- Intuitively, if bigger strides subsample, then fractional strides should upsample
	- This is equivalent to "expanding" the input by padding and performing convolution
		- And potentially also striding by adding zeros around all the values

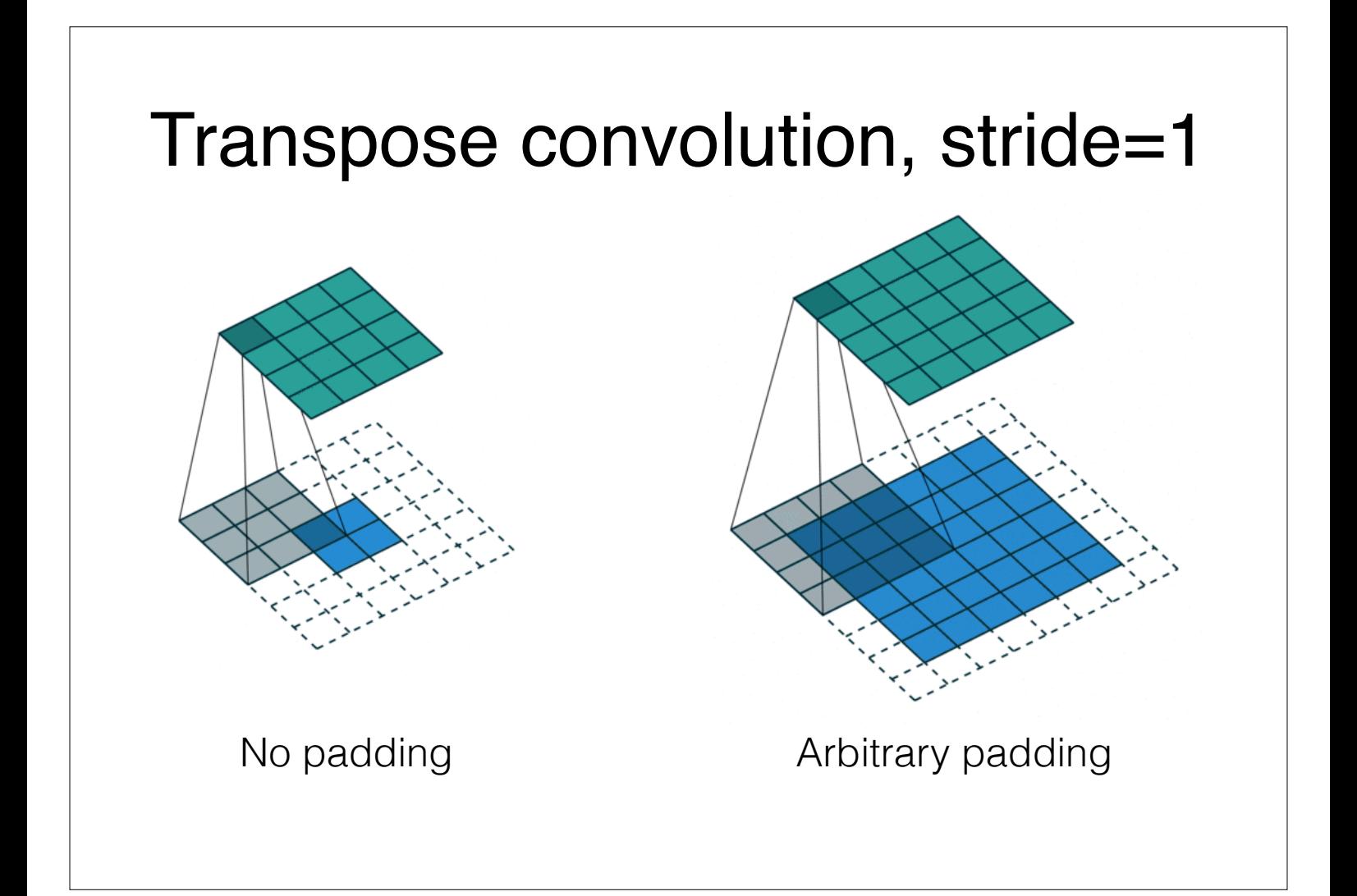

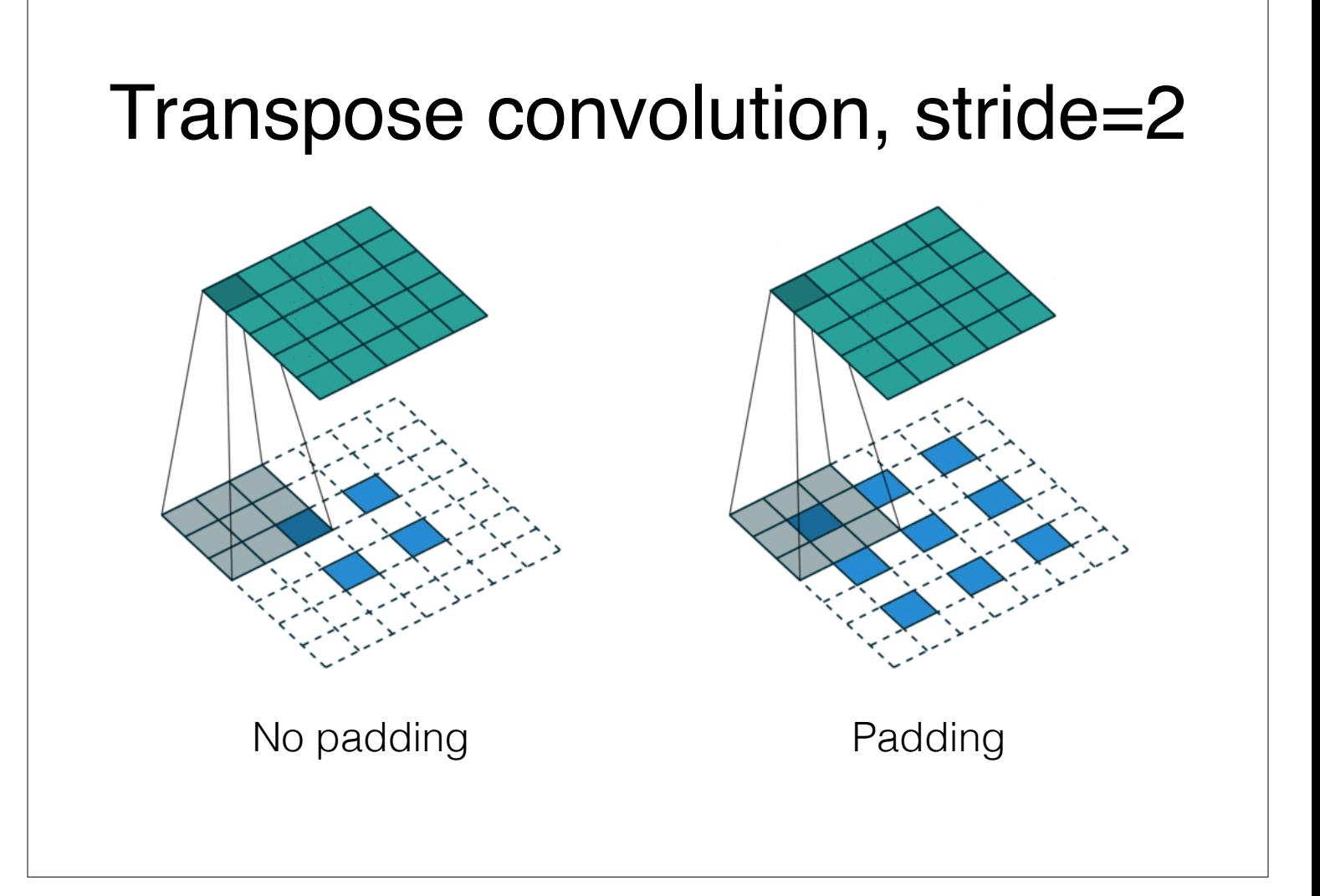

- You'll often find fractionally stride convolutions described as "transposed convolutions"
	- That's because they can be implemented by transposing the kernel's Toeplitz matrix before the multiply
- Some old literature also refers to this as "deconvolution"
	- *Please don't do that!!*
- Also note that this might not be the best way of upsampling (see https://distill.pub/2016/deconv-checkerboard/)

# Pooling

- Striding is a popular way to reduce spatial dimensionality in modern networks
	- before striding was devised, **pooling**, was the defacto way of reducing dimensionality

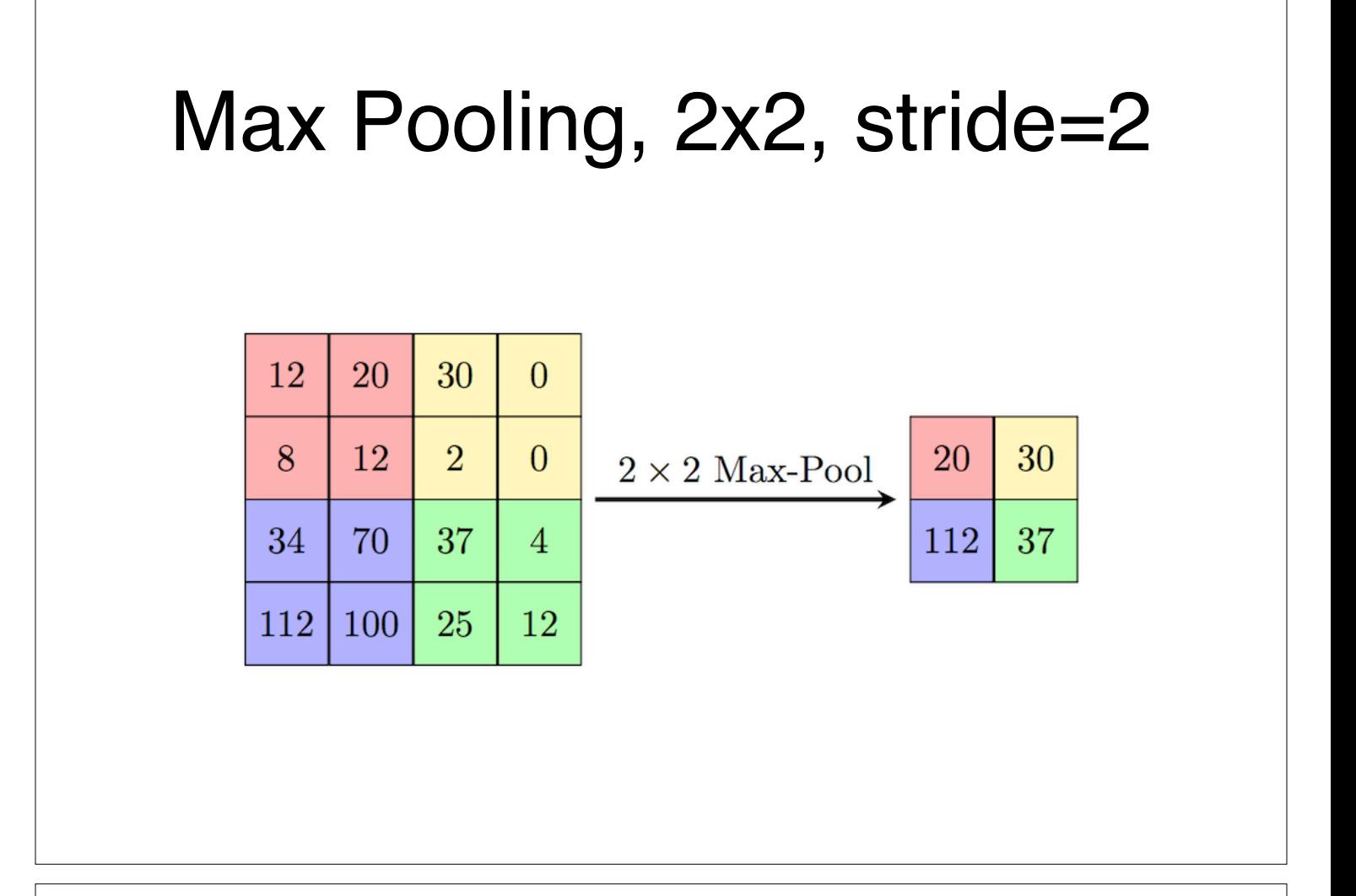

# Max Pooling Gradients

- The gradient of the max pooling operation is 1 everywhere a max value was selected, and zero elsewhere
	- This means that implementations not only need to record the max values in the forward-pass, but also keep track of the positions of those maximums for the backward pass

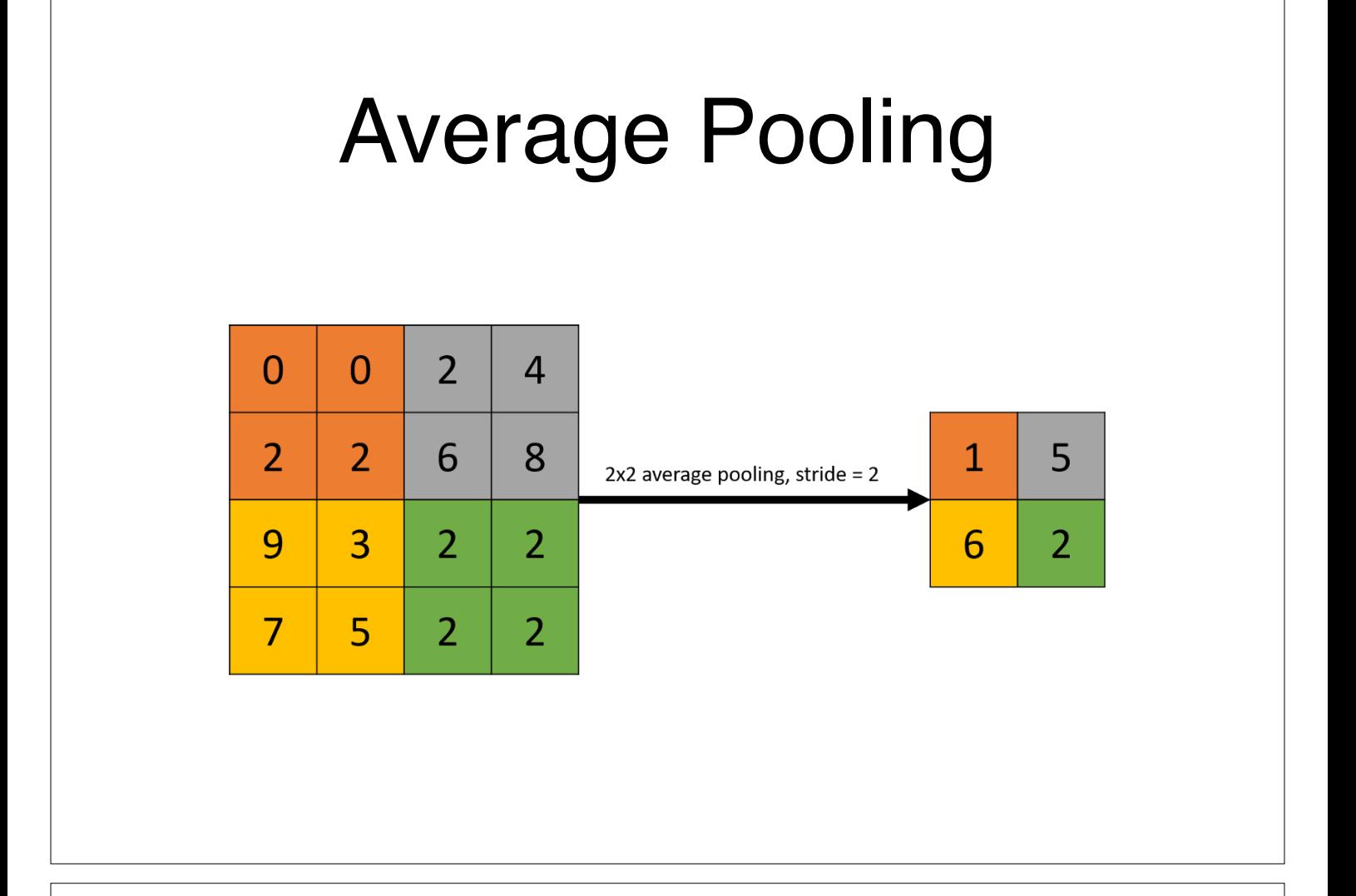

### Local Versus Global Pooling

- The pooling operations on the previous slides are local
	- They result in a feature map reducing in spatial size
- **Global pooling** reduces a feature map to a scalar
	- So a tensor of many feature maps would be reduced to a single feature **vector**
	- Often used near the end of networks to flatten feature maps into feature vectors that can be fed into an MLP

### Dilated Convolutions

- Sometimes we want to have larger receptive fields in our networks
	- We can increase the kernel size to achieve this, but this introduces more weights
	- We can downsample/pool the input, but this decreases spatial resolution
	- Or we could 'pad' the kernel with zeros throughout to increase the effective size without increasing the number of parameters

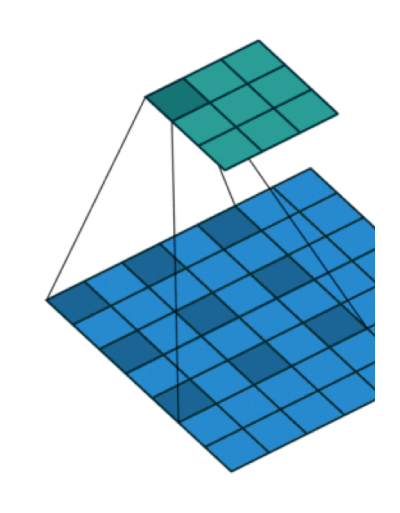